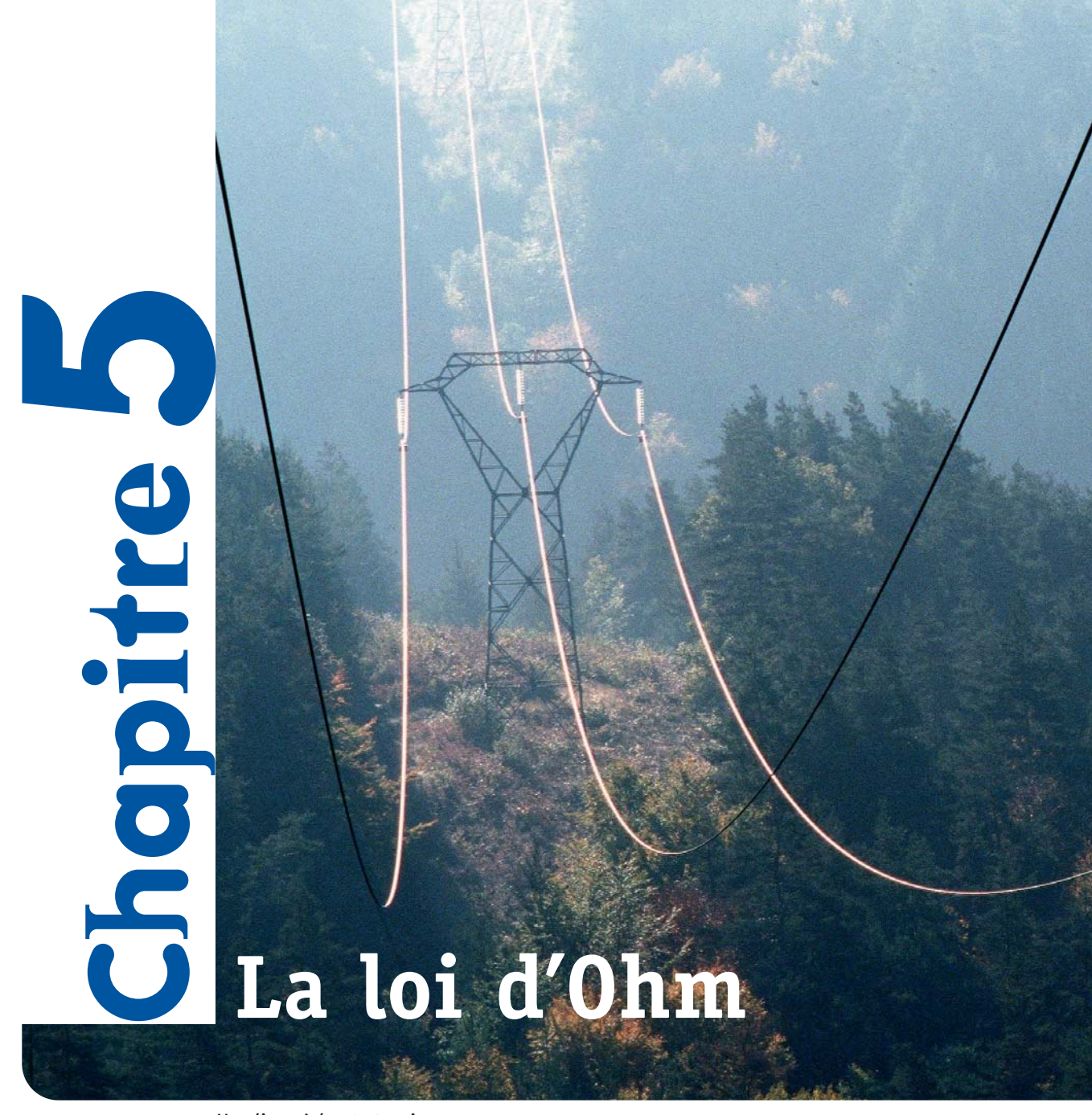

*Une ligne à haute tension.*

La résistance est associée au dégagement de chaleur accompagnant le passage du courant dans la plupart des conducteurs. La résistance d'une ligne à haute tension génère des pertes d'énergie électrique. En électronique, on utilise des «résistances» qu'il vaudrait mieux appeler «conducteurs ohmiques» dans presque tous les montages. Quelle relation lie la tension *U* aux bornes d'une résistance et l'intensité *I* du courant qui la traverse?

## **ACTIVITÉS**

## **Activité 1 La loi d'Ohm**

*Lorsque la tension aux bornes d'un conducteur ohmique augmente, l'intensité qui le traverse augmente également. l'objectif de l'exprérience qui suit est d'établir une relation entre la tension* **U** *établie aux bornes d'une résistance et l'intensité* **I** *du courant qui la traverse.*

Le montage comporte un générateur de **1**tension continue réglable entre 0 et 15 V alimentant, montés en série, une résistance et un ampèremètre.

Un voltmètre est connecté aux bornes *A* et *B* de la résistance.

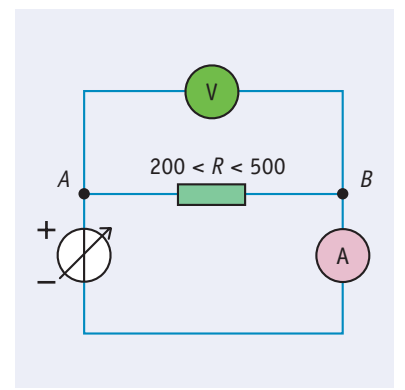

Faire varier *U* entre 0 et 8 V.

Noter les valeurs de *I* correspondantes dans un tableau.

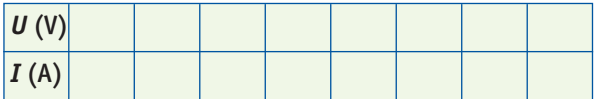

Entrer les couples de valeurs *U* et *I* dans deux colonnes d'un tableur (Excel® ou Regressi® par exemple).

| Entrée de données au clavier |       |         |         |
|------------------------------|-------|---------|---------|
| Commentaires                 |       |         |         |
|                              |       |         |         |
|                              |       |         |         |
|                              |       |         |         |
| Variables expérimentales     |       |         |         |
| Symbole                      | Unité | Minimum | Maximum |
| Т                            | Α     | 0       | 0,025   |
| Н                            | ٧     | 0       | 8       |
|                              |       | 0       |         |
|                              |       | በ       |         |

*Tableau 1*

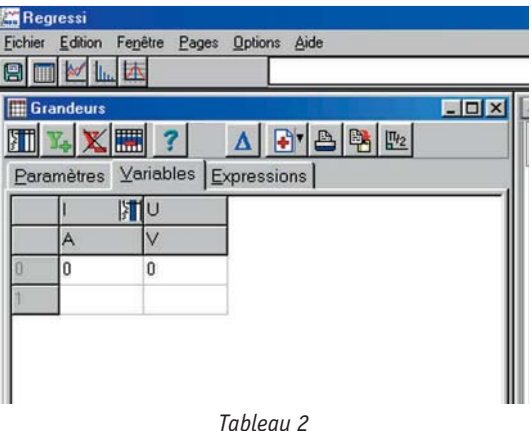

**2** Faire construire par le tableur la courbe représentant *U* en fonction de *I*.

En électricité, comment s'appelle ce type de représentation ?

Pourquoi dit-on que la résistance est un dipôle **3** passif ?

Reproduire le schéma en indiquant le sens du courant et la flèche représentant la tension aux bornes de la résistance.

4 Calculer le coefficient directeur de la droite. Quelle est son unité ?

**5** Écrire l'équation de cette droite. Sous quel nom connait-on cette relation ?

**6** Faire une ou deux mesures en utilisant des valeurs supérieures pour *U*, par exemple 15 V, puis placer ces mesures dans le tableau.

La courbe  $U = f(I)$  est-elle modifiée?

À quelle modification de l'état de la résistance ce changement de comportement est-il dû ?

**7** On appelle conducteur ohmique un composant obéissant parfaitement à la loi d'Ohm. Dans quelle situation une « résistance » n'est-elle plus un conducteur ohmique ?

34 MPI

## **ACTIVITÉS**

## **Activité 2 Puissance dissipée dans une résistance**

*Une résistance est un conducteur ohmique tant que la puissance qu'elle dissipe reste inférieure à une valeur maximale dont la valeur courante est 0,25 W pour celles utilisées en travaux pratiques.*

La puissance reçue par un dipôle électrique est donnée par la relation :

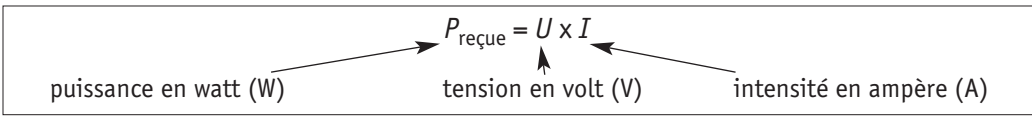

1 Sous quelle forme la puissance reçue est-elle dissipée ?

Pour un conducteur ohmique, quelle relation **2** existe-t-il entre *P*, *R* et *I* ?

En déduire la valeur maximale de l'intensité **3** qui peut traverser la résistance étudiée dans l'activité 1 pour que sa caractéristique reste rectiligne.

Quelle tension maximale ne faut-il pas dépasser ?

## **Activité 3 Déterminer la valeur d'une résistance**

*Il est fréquent d'avoir à déterminer la valeur d'une résistance faisant partie d'un montage, par exemple lorsque l'on recherche une panne. Trois méthodes peuvent être utilisées. Le choix de la méthode sera guidé soit par la simplicité de mise en œuvre, soit par la précision requise.*

**Mesurer à l'ohmmètre 1** Réaliser le montage suivant :

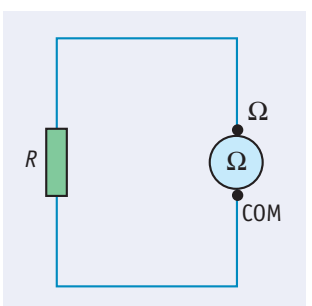

Quelles sont les significations des symboles  $|$ , k  $|$ ,  $M \mid ?$ 

Comment choisir le meilleur calibre pour mesurer une résistance ?

Mesurer la résistance de 5 conducteurs ohmiques notés A, B, C, D et E.

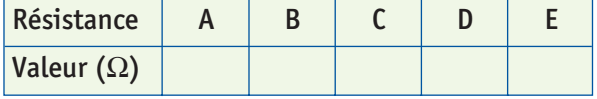

Afficher la valeur en utilisant les puissances de 10. Pour comprendre comment fonctionne l'ohmmètre, réaliser le montage ci-après dans lequel la résistance variable est une boîte de résistances à décade variant de 0 à 1000  $\vert$ , par pas de 100  $\vert$ .

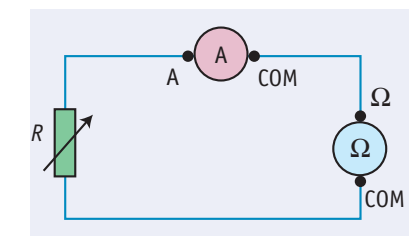

Faire varier la résistance *R* et observer les indications de l'ampèremètre et de l'ohmmètre.

En déduire le principe de fonctionnement de l'ohmmètre.

### **Utiliser le code des couleurs 2**

Sur la résistance se trouvent 4 anneaux de couleurs : 3 anneaux groupés à gauche et 1 anneau à droite.

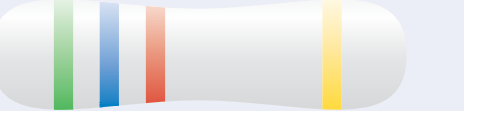

Chaque couleur à gauche correspond à un chiffre : choisir une résistance avec les couleurs suivantes (bleu, vert, rouge et or) et mesurer sa valeur à l'ohmmètre.

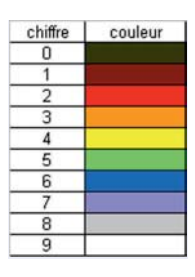

## **ACTIVITÉS**

Comment trouver la valeur d'une résistance à partir du code des couleurs ?

Vous pouvez télécharger un *freeware* : « resistance converter » qui fait la conversion automatiquement (telecharger. com).

L'anneau de droite s'appelle la tolérance du constructeur. Il existe 2 couleurs principales : l'or correspond à une tolérance de 5 % et le marron à 1 %. Par exemple, une résistance de 220 ohms avec une tolérance de 5 % doit avoir une valeur comprise entre 220 – 5 % et 220 + 5 %, soit :  $209 \mid R < R < 231 \mid$ .

Vérifier que la valeur des résistances A, B, C, D et E, donnée par l'ohmmètre, est comprise dans l'encadrement prévu par le constructeur.

### **Utiliser la loi d'Ohm 3**

On fait passer un courant d'intensité *I* dans la résistance et on mesure la tension à ses bornes. La résistance se calcule alors en utilisant la loi d'Ohm.

## **Activité 4 Dispersion des mesures**

*Pour une résistance donnée, on étudie la répartition des résultats d'un grand nombre de mesures. On cherche à savoir comment se répartissent les valeurs à l'intérieur d'une série de mesures. Cette étude peut porter sur l'ensemble des groupes MPI de votre lycée.*

Chaque binôme vient mesurer deux résistances **1** au bureau. L'ensemble des résultats est regroupé dans un tableau.

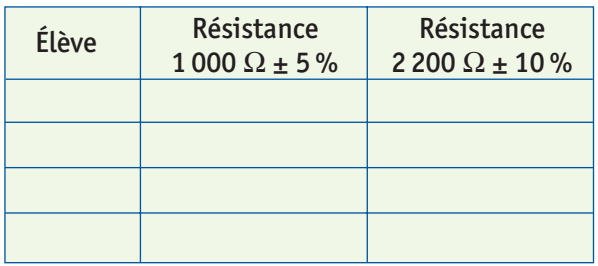

2 Entrer toutes les valeurs dans un tableau (Excel ou Régressi).

Avec Excel, trier l'ensemble des données sous **3** la forme d'effectifs et de valeurs pour les deux résistances.

Tracer la représentation sous la forme d'un histogramme effectif = *f*(valeur).

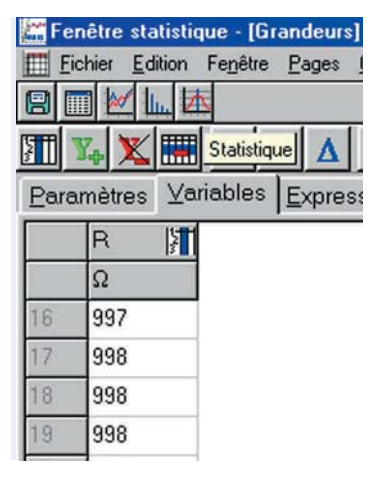

Avec Régressi, entrer toutes les valeurs dans une colonne, puis tracer l'histogramme en choisissant un « nombre de classes » égal au nombre de valeurs différentes trouvées.

4 Quelle est la forme générale de ce graphique ? Existe t-il des valeurs aberrantes ? Faut-il en tenir compte ?

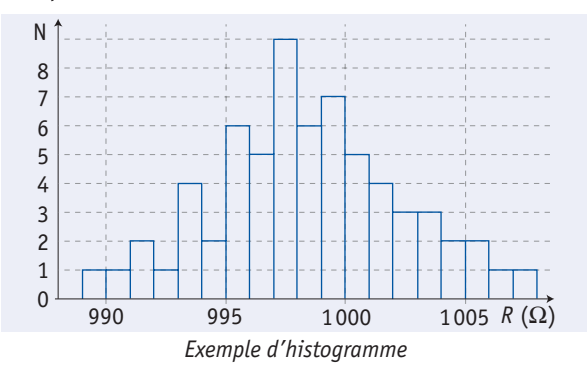

**5** Les deux représentations sont-elles identiques pour les deux résistances ?

**6** Calculer la valeur moyenne  $R_{\text{moy}}$  pour chaque résistance. On utilise une grandeur appelée écarttype  $\sigma$  pour mesurer la dispersion autour de la moyenne d'un ensemble de données. Plus l'ensemble des valeurs est regroupé autour de la moyenne, plus l'écart-type est petit.

Calculer  $\sigma$  à l'aide des fonctions mathématiques du logiciel.

On estime que 92 % des valeurs sont comprises dans l'encadrement :

$$
R_{\text{moy}} - 3\,\sigma < R < R_{\text{moy}} + 3\,\sigma.
$$

Cet encadrement correspond-il à la tolérance du constructeur ?

Quelles causes peuvent expliquer la dispersion des résultats ? **7**

36 MPI

## **ESSENTIEL**

# **Loi d'Ohm 1 Puissance**

Une résistance est un composant électronique qui permet de diminuer l'intensité du courant électrique dans un circuit.

Tracer la caractéristique d'un dipôle, c'est suivre l'évolution de la tension en fonction de l'intensité du courant, c'est-à-dire représenter la courbe *U* = *f (I)*.

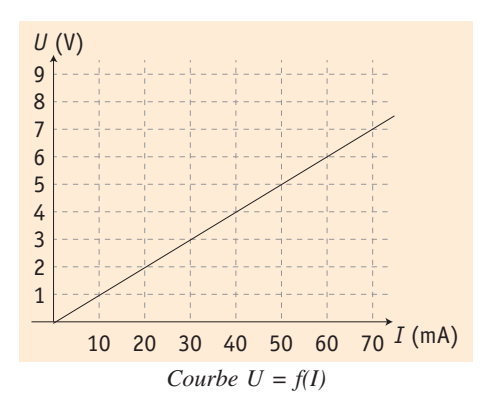

Si la caractéristique d'une résistance est une droite passant par l'origine, on l'appelle alors conducteur ohmique.

Cette droite a pour équation *U = R·I*, avec *U* tension en volts (V), *I* intensité du courant en ampères (A), *R* résistance en ohms  $(| \rangle$ .

### **Énoncé de la loi d'Ohm :**

La tension aux bornes d'un conducteur ohmique est proportionnelle à l'intensité du courant qui la traverse.

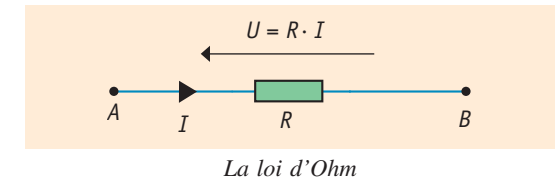

Lorsque la tension  $U_{AB}$  aux bornes d'une résistance est positive, le courant la traverse de *A* vers *B.* La flèche qui symbolise la tension et celle qui symbolise le sens du courant sont de sens opposés.

L'application de cette loi permet de visualiser à un coefficient près l'intensité du courant électrique dans un dipôle en étudiant la tension aux bornes d'un conducteur ohmique monté en série avec le dipôle.

# **2**

Dans une résistance, la puissance électrique reçue est convertie en chaleur par effet Joule. Pour que la résistance puisse être considérée comme un conducteur ohmique, il faut que sa résistance ne varie pas et pour cela, il faut que sa température reste voisine de la température ambiante. La puissance dissipée sous forme de chaleur est :

$$
P = R \cdot I^2 = \frac{U^2}{R}
$$
, avec P en watts (W).

Cette puissance doit rester inférieure à la valeur définie par le constructeur.

## **Mesures des résistances 3**

Une résistance se mesure à l'aide d'un ohmmètre connecté à ses bornes.

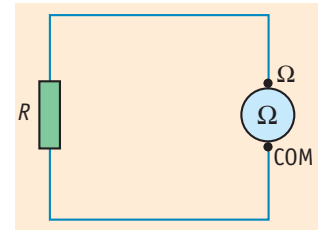

Il existe sur les résistances des anneaux colorés permettant de connaître leur valeur sans appareil de mesure.

*Exemple :*

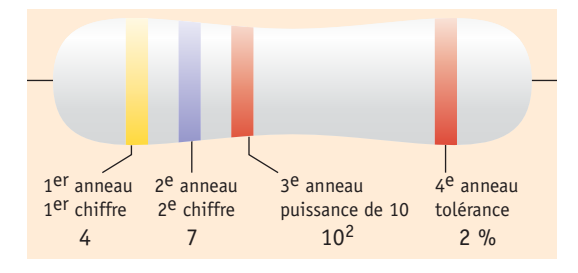

$$
R = 47 \times 10^2 \pm 2 \%
$$
  
= 4700 \pm 2 \%.  
En fait,  $R = 4.7 \pm 0.1$  k.

On peut aussi réaliser des mesures indirectes. Pour cela, on trace la caractéristique  $U = f(I)$  et l'on détermine le coefficient directeur de la droite qui correspond à la valeur de *R*.

## **EXERCICES**

### **Couleurs et résistance**

Déterminer la valeur des résistances suivantes d'après le code des couleurs :

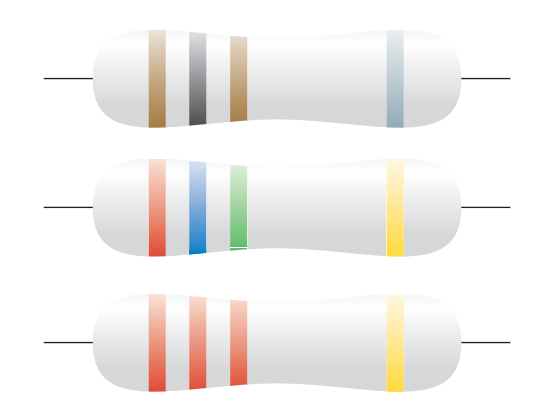

Proposer une écriture du résultat sous la forme d'un encadrement.

### **Résistances et couleurs 2**

Retrouver la couleur des anneaux portés par les résistances suivantes :

- $R_1 = 470 \pm 10 \%$ ;
- $R_2 = 1.5 M \perp 5 \%$ ;
- $R_3 = 2, 2 \pm 0, 22 \text{ k}$ .

#### **Calculer une résistance 3**

La tension aux bornes d'un conducteur ohmique *AB* est  $U_{AB}$  = 4,5 V. L'intensité du courant qui le traverse est  $I = 20.4$  mA.

Calculer la résistance de ce conducteur ohmique.

### **Calculer une tension 4**

Une résistance de valeur *R* = 100 | est traversée par un courant d'intensité *I* = 24 mA.

Quelle est la valeur de la tension à ses bornes ?

#### **Étude d'une caractéristique 5**

On se propose de déterminer la résistance d'un dipôle en suivant les variations de l'intensité du courant en fonction de la tension électrique à ses bornes.

**1.** Représenter le schéma électrique (appareils de mesure compris) correspondant à ces indications.

Les résultats des mesures sont regroupés dans le tableau suivant :

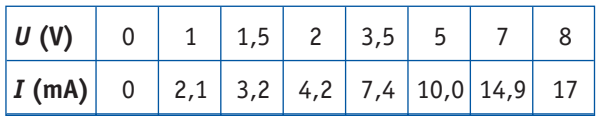

**2.** Tracer la représentation graphique  $U = f(I)$  (sur papier millimétré ou à l'aide d'un tableur).

**3.** Comment s'appelle ce type de représentation ? Comment nomme t-on le dipôle présentant cette caractéristique ?

**4.** Déterminer graphiquement la valeur de l'intensité pour une tension  $U = 4.3$  V.

**5.** Déterminer graphiquement la valeur de la résistance.

#### **Utilisation de la puissance 6**

**1.** La tension aux bornes d'un conducteur ohmique dissipant une puissance de 0,25 W est *U* = 4,5 V. Quelle est l'intensité du courant qui le traverse ?

**2.** Quelle est la valeur de la résistance ?

### **7 Conducteurs en série**

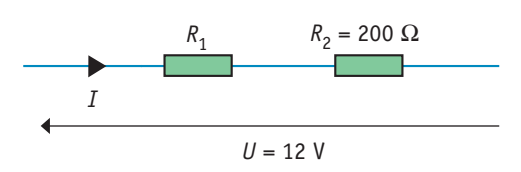

Sachant que *I* = 35 mA, déterminer :

- **1.** la tension  $U_2$  aux bornes de  $R_2$ ;
- **2.** la tension  $U_1$  aux bornes de  $R_1$ ;
- **1.** la valeur de la résistance  $R_1$ .

#### **L'ampèremètre 8**

Il est constitué d'un voltmètre affichant la tension aux bornes d'une résistance R<sub>S</sub> (appelé shunt) parcourue par le courant d'intensité *I* du courant à mesurer. Dans les appareils courants, le calibre du voltmètre est 200,0 mV.

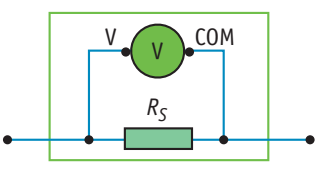

Le changement de calibre de l'ampèremètre est obtenu en changeant la valeur de *RS*.

1. Quelle doit être la valeur de R<sub>S</sub> pour que le voltmètre affiche 200 mV lorsque le courant traversant l'appareil a pour intensité 200 mA ?

**2.** Quelle doit être la valeur de  $R<sub>S</sub>$  pour le calibre 20,00 mA? **3.** Une erreur fatale : un ampèremètre réglé sur le calibre 20,00 mA a été connecté aux bornes d'une alimentation stabilisée de f.e.m. *E* = 15 V.

- **a.** Quelle est l'intensité du courant traversant  $R_s$ ?
- **b.** Quelle est la puissance *P* dissipée dans  $R_5$ ?

**c.** Comment éviter la destruction de  $R_S$  qui ne peut dissiper une puissance supérieure à 0,25 W ?